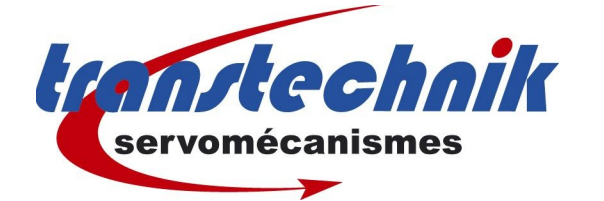

Note d' information : Bande morte émulation encodeur

**Date:** 26 juillet 2006 Auteur : Transtechnik

## *Version firmware présente dans le variateur CDD*

A ce jour les variateurs CDD que vous recevrez disposeront du firmware 3,25-5 ou supérieur.

Ce firmware est optimisé pour fonctionner avec toutes les cartes métiers disponibles dans le variateur.

Toutefois, nous attirons votre attention sur le fonctionnement en boucle de position externe c'est à dire variateur commandé en position par une CN .

Si vous n'utilisez pas ce type de fonctionnement, cette note ne vous est pas destinée.

## *Variateur commandé en position par une CN*

Il pourra être nécessaire en cas d'application spéciales de modifier le paramètre 486 correspondant à la bande morte de la sortie simulation encodeur, ceci afin de supprimer les quelques points d'erreur de poursuite éventuels résiduels.

> 486 ECSPO 0 Simulation Encodeur : bande morte pour commande à priori 0  $1/min$

Cette valeur est réglée par défaut à 5 tours/ min.

Vous pourrez l'ajuster en vous mettant en utilisateur niveau 5.

La modification de cette valeur peut être vu immédiatement sur l'oscilloscope de mesure de courbe d'erreur de poursuite (il faudra juste enregistrer dans le CDD avant de quitter : pas de nécessité de mettre hors tension pour appliquer les nouveaux paramètres ! )

## *Modification des paramètres requiert :*

● niveau utilisateur 5 pour écriture (Accès avec code 657)

## *But de cet ajustement de ces paramètres :*

Limiter le battement des pulses sur la sortie émulation codeur quand le moteur est à l'arrêt.

Vérifiez par la même occasion les valeurs de 429 et 472 qui doivent être respectivement de 4 et de 16.

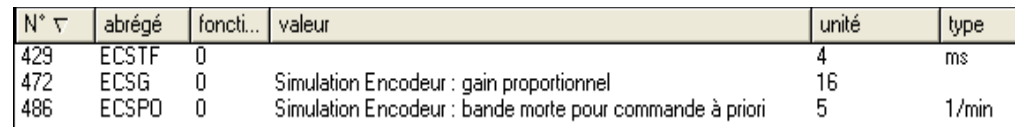

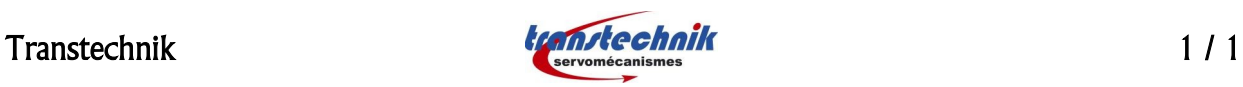